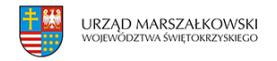

## 21 maja 2010  $\pmb{\times}$

## **Złóż wniosek – Działanie 8.1**

Do 5 lipca br. można składać wnioski do Centrum Unijnych Projektów Transportowych o dofinansowanie projektów w ramach Działania 8.1 Bezpieczeństwo ruchu drogowego z Programu Infrastruktura i Środowisko. Ogólna kwota środków przeznaczonych na realizację tego zadania to 120 340 000 złotych.

Uprawnionymi do składania wniosków są miasta na prawach powiatu oraz Generalna Dyrekcja Dróg Krajowych i Autostrad. Beneficjent może złożyć tylko jeden wniosek w ramach konkursu.

Dofinansowaniu podlegają projekty wskazane dla Działania 8..1 Bezpieczeństwo ruchu drogowego w punkcie 14 "Przykładowe rodzaje projektów" w Szczegółowym opisie priorytetów Programu Infrastruktura i Środowisko polegające na przebudowie miejsc szczególnie niebezpiecznych:

- skrzyżowań w ciągach dróg krajowych, obejmującej w szczególności: zmianę geometrii skrzyżowania, budowę ronda, lewo- i prawoskrętów, wysepek i wyniesień rozgraniczających pasy ruchu, barier, kładek, przejść i azylów dla pieszych oraz ciągów pieszo-rowerowych, instalację sygnalizacji świetlnej, odwodnienia, oświetlenia i oznakowania skrzyżowania;
- kładek dla pieszych w ciągach dróg krajowych.

Projekt nie może dotyczyć budowy skrzyżowań wielopoziomowych (węzłów).

Maksymalny udział dofinansowania ze środków Europejskiego Funduszu Rozwoju Regionalnego w wydatkach kwalifikowanych na poziomie projektu wynosi 85 proc.

Wnioski (oryginał wniosku z załącznikami wraz z 1 kopią oraz wersja elektroniczna dokumentacji) z adnotacją "wniosek do 1/8.1/10", należy składać osobiście, przez posłańca, przesyłką kurierską lub przesłać listem poleconym w terminie do 5 lipca 2010 r., na adres Centrum Unijnych Projektów Transportowych, Warszawa 00 – 203, ul. Bonifraterska 17 (kancelaria CUPT). Data wpływu wniosku lub data stempla pocztowego jest rozumiana jako termin dostarczenia wniosku do CUPT .

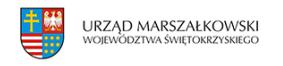

Niezbędne dokumenty dostępne są na stronie [Centrum Unijnych Projektów Transportowych.](http://www.cupt.gov.pl/)